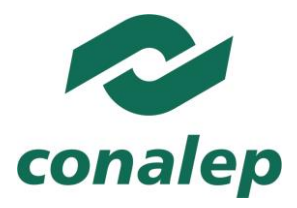

#### Colegio Nacional de Educación Profesional Técnica ORGANISMO PÚBLICO DESCENTRALIZADO DEL ESTADO

### Instalación de sistemas de control por computadora

### **Área(s):**

Tecnología y transporte.

**Carrera(s):**

Profesional Técnico y Profesional Técnico-Bachiller en

Soporte y mantenimiento de equipo de cómputo.

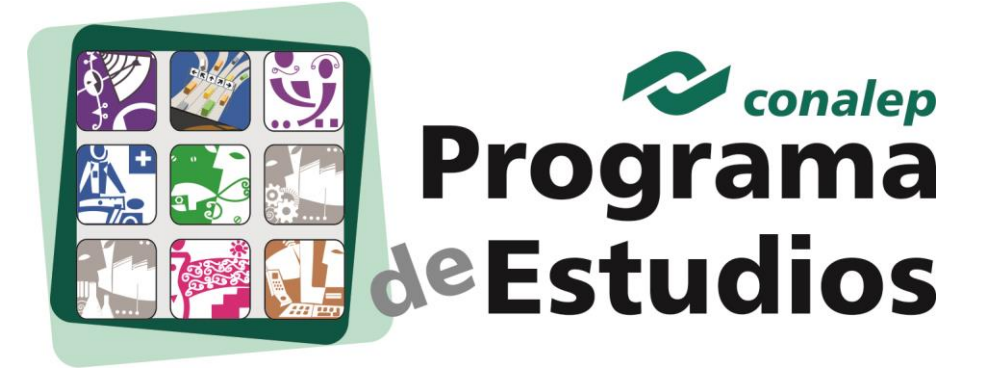

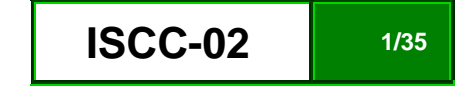

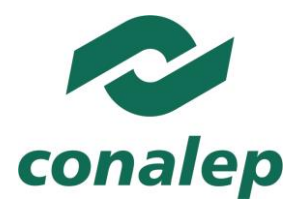

**Editor: Colegio Nacional de Educación Profesional Técnica Programa de Estudios del Módulo:** Instalación de sistemas de control por computadora. **Área(s):** Tecnología y transporte. **Carrera(s):** Profesional Técnico y Profesional Técnico –Bachiller en Soporte y mantenimiento de equipo de cómputo. **Semestre(s):** Quinto. D.R Colegio Nacional de Educación Profesional Técnica. Este material es vigente a partir de agosto de 2012. Prohibida la reproducción total o parcial de esta obra por cualquier medio, sin autorización por escrito del CONALEP. Calle 16 de Septiembre 147 Norte, Col. Lázaro Cárdenas, Metepec, Edo. de México, C. P. 52148. HECHO EN MÉXICO. Tercera Edición. [www.conalep.edu.mx](http://www.conalep.edu.mx/) Fecha en que se terminó su edición: julio de 2012.

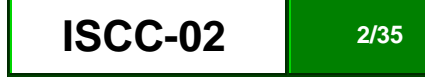

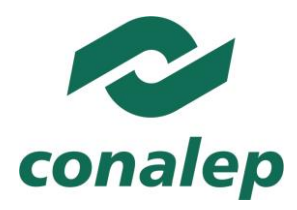

ORGANISMO PÚBLICO DESCENTRALIZADO DEL ESTADO

### **Directorio**

Directora General **Candita Victoria Gil Jiménez**

Secretario General **Roger Armando Frías Frías**

Secretaria Académica **María Elena Salazar Peña**

Secretaria de Administración **Corazón de María Madrigal**

Secretario de Planeación y Desarrollo Institucional **Francisco Cuauhtémoc Santiago Jaime**

Secretario de Servicios Institucionales **Pedro Eduardo Azuara Arechederra**

Director Corporativo de Asuntos Jurídicos **Juan Carlos Castillo Guzmán**

Titular de la Unidad de Estudios e Intercambio Académico **Patricia Guadalupe Guadarrama Hernández**

Director Corporativo de Tecnologías Aplicadas **Humberto Zentella Falcón** 

Directora de Diseño Curricular **Silvia Alejandra Guzmán Saldaña**

Coordinadora de las Áreas Básicas y de Servicios **Caridad del Carmen Cruz López**

Coordinador de las Áreas de Mantenimiento e Instalación, Electricidad, Electrónica y TIC **Marco Antonio Valadez Pérez**

Coordinador de las Áreas de Procesos de Producción y Transformación **René Montero Montano**

**Grupo de trabajo**

Técnico: **Servicios Académicos y Educativos S. C.**

Metodológico: **Servicios Académicos y Educativos S. C.**

**Grupo que actualiza**

**Técnico:** Con la asesoría de consultores contratados por obra y tiempo determinados

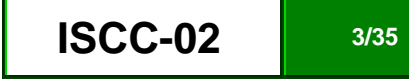

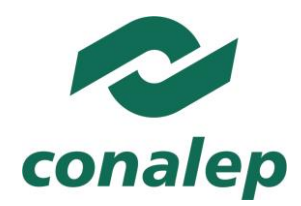

### **Instalación de sistemas de control por computadora**

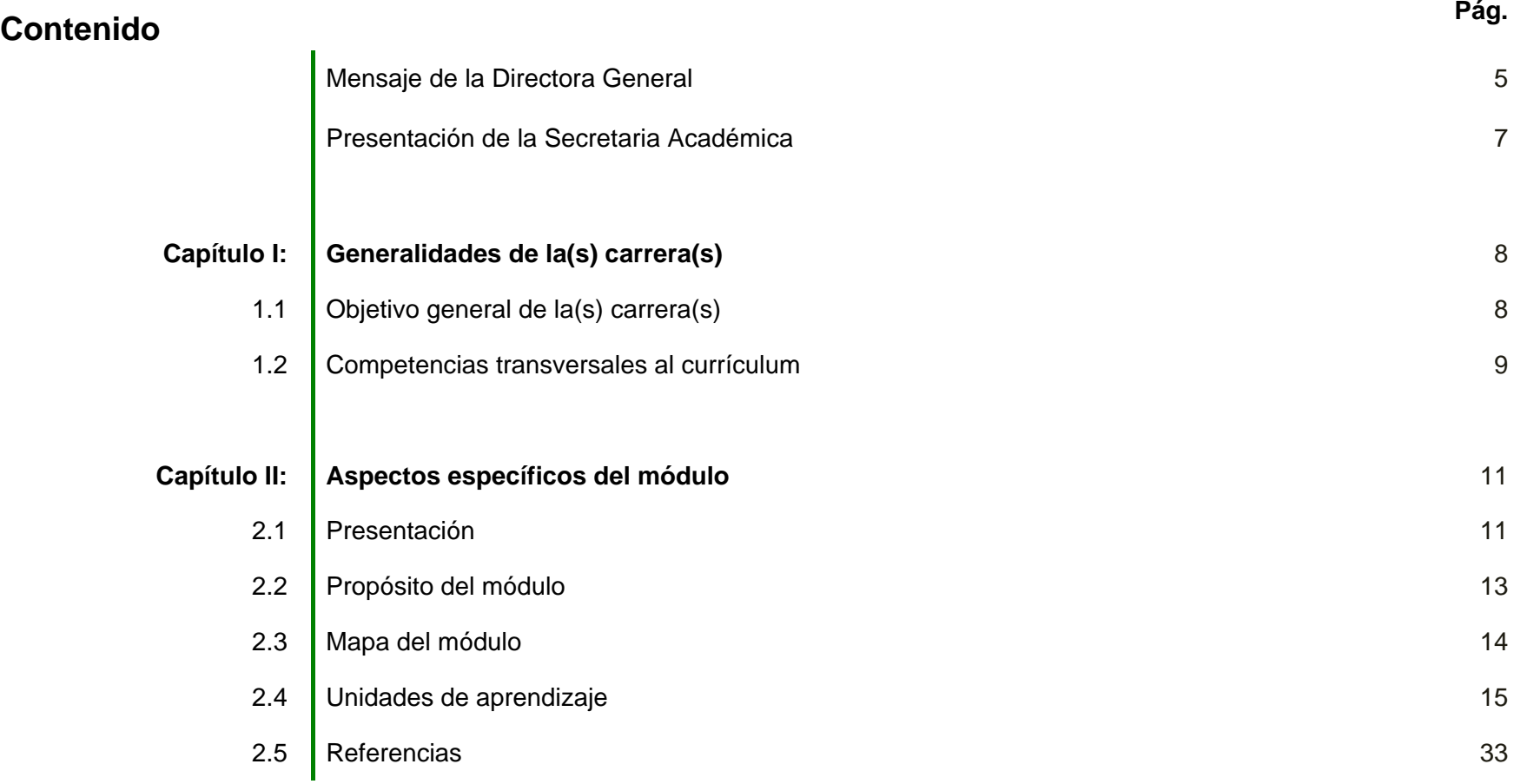

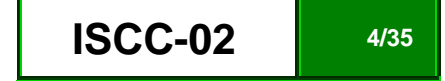

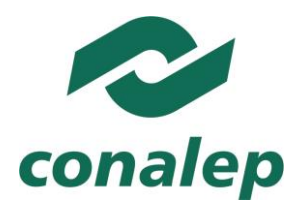

#### **Mensaje de la Directora General**

Me es grato poner en sus manos una herramienta muy útil para orientar a los maestros en el proceso de enseñanza y para ayudar a los alumnos en la planeación de su aprendizaje.

Esta, es precisamente la importancia de los programas de estudio: favorecer el desarrollo de destrezas, habilidades y valores, que les permitan afrontar con éxito los retos de la actualidad.

Se trata, sin lugar a dudas, del principal recurso didáctico que tendrán a su disposición para garantizar una educación integral y de calidad.

Sin dejar de lado, desde luego, aquéllos que les brinda la Biblioteca Digital de la Red Académica del CONALEP.

En ellos encontrarán los propósitos de cada módulo, la manera y el tiempo en que deben ser alcanzados, así como los respectivos criterios de evaluación.

Utilizarlos en forma cotidiana y sistemática es deber de todos, teniendo siempre presente que están elaborados con base en las necesidades de lo que el sector productivo exige y la sociedad merece.

México tiene depositada su confianza en el CONALEP, como pilar de una enseñanza técnica de vanguardia.

No es casual que el Gobierno de la República, a través de la Secretaría de Educación Pública, haya decidido fortalecer la noble labor que se realiza en nuestras aulas, laboratorios y talleres, con un Modelo Académico de primera.

Un modelo derivado de la Reforma Integral de la Educación Media Superior:

- Que avanza hacia la consolidación del Sistema Nacional de Bachillerato y la construcción de un Marco Curricular Común;
- Que se fortalece con las valiosas aportaciones de los profesores, estudiantes y representantes de la iniciativa privada;
- Que es congruente con los desafíos de la globalización;
- Y que forja generaciones competentes, emprendedoras, creativas y capaces de atender los principales problemas del país.

Este es el perfil de los profesionales que estamos formando.

Este es el compromiso que asumimos con entrega, vocación y convicción.

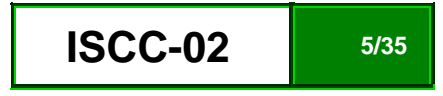

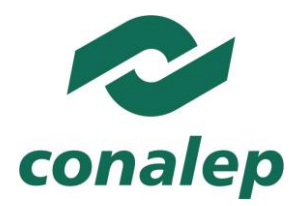

Y esta es la razón que nos impulsa a seguir hacia adelante.

Estimados docentes y alumnos:

Yo los invito a aprovechar al máximo estos programas de estudio, como guías de nuestras responsabilidades académicas y formativas, que sirvan de facilitadores de conocimientos e instrumentos para un diálogo respetuoso, permanente y fecundo.

Hagamos juntos la diferencia con la excelencia, responsabilizándonos de la tarea que nos corresponde cumplir.

Demostremos que sabemos, que podemos y que somos **ORGULLOSAMENTE CONALEP**.

**M.A. Candita Victoria Gil Jiménez**

**Directora General del Sistema CONALEP**

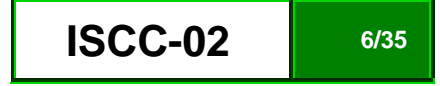

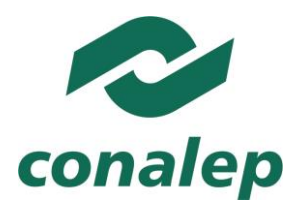

**Presentación de la Secretaria Académica**

De acuerdo con el Modelo Académico CONALEP, la propuesta de aprendizajes considerados para promoverse en un módulo integrado al diseño de una carrera o trayecto se concreta en el programa de estudio, en la guía pedagógica y en la de evaluación. Estos documentos, constituyen el principal referente para planear y desarrollar el proceso de enseñanzaaprendizaje en las aulas, talleres y laboratorios de nuestra institución.

Los programas y guías de estudio han sido diseñados con un enfoque de competencias, con lo que se da cumplimiento a los preceptos de la Reforma Integral de la Educación Media Superior (RIEMS), que indica el fomento y promoción de competencias genéricas y disciplinares que debe poseer una persona egresada de la educación media superior, mismas que le servirán para toda la vida; mientras que las competencias profesionales, le permiten el desempeño de funciones laborales requeridas por los sectores productivos regional y nacional.

En cada uno de los documentos curriculares se refleja el desempeño de especialistas técnicos y de profesionales en diseño curricular, así como las aportaciones de los integrantes del sector productivo, contribuyendo con sus conocimientos, habilidades y experiencias para el profesional técnico y el profesional técnico bachiller.

Lo anterior, hace posible la amplia aceptación de nuestros egresados, ya sea en el mercado laboral en el que se desempeñan con profesionalismo, o bien, en las Universidades o Institutos Tecnológicos, si es que deciden continuar estudios en el nivel superior, acción en la que destacan por su sólida formación.

#### **Mtra. María Elena Salazar Peña**

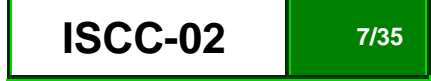

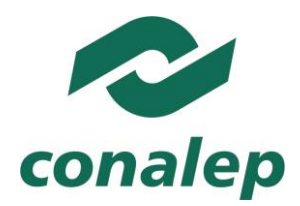

### **CAPÍTULO I: Generalidades de la(s) carrera(s).**

**1.1. Objetivo general de la carrera.**

P.T. y P.T–B en Soporte mantenimiento de equipo de cómputo.

Realizar los servicios de instalación, configuración, operación, mantenimiento y actualización de equipo, dispositivos periféricos, sistemas y redes de computadoras, incorporando tecnologías de vanguardia.

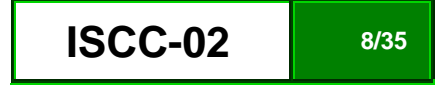

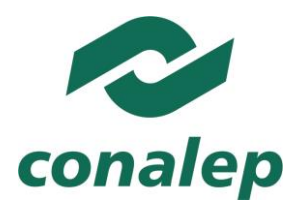

**1.2. Competencias transversales al currículum ( \* )**

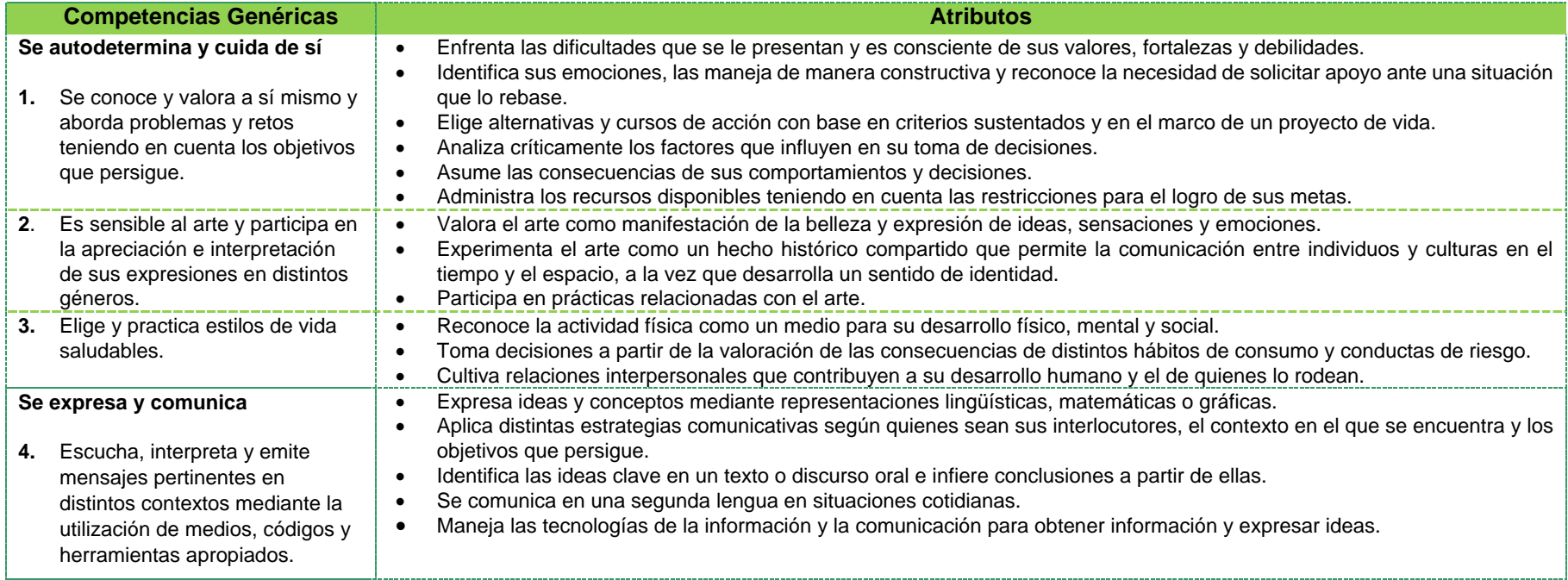

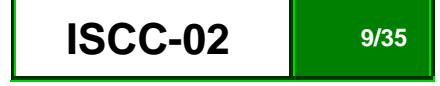

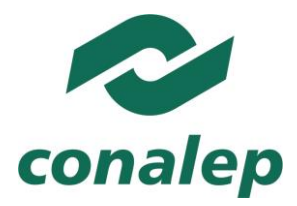

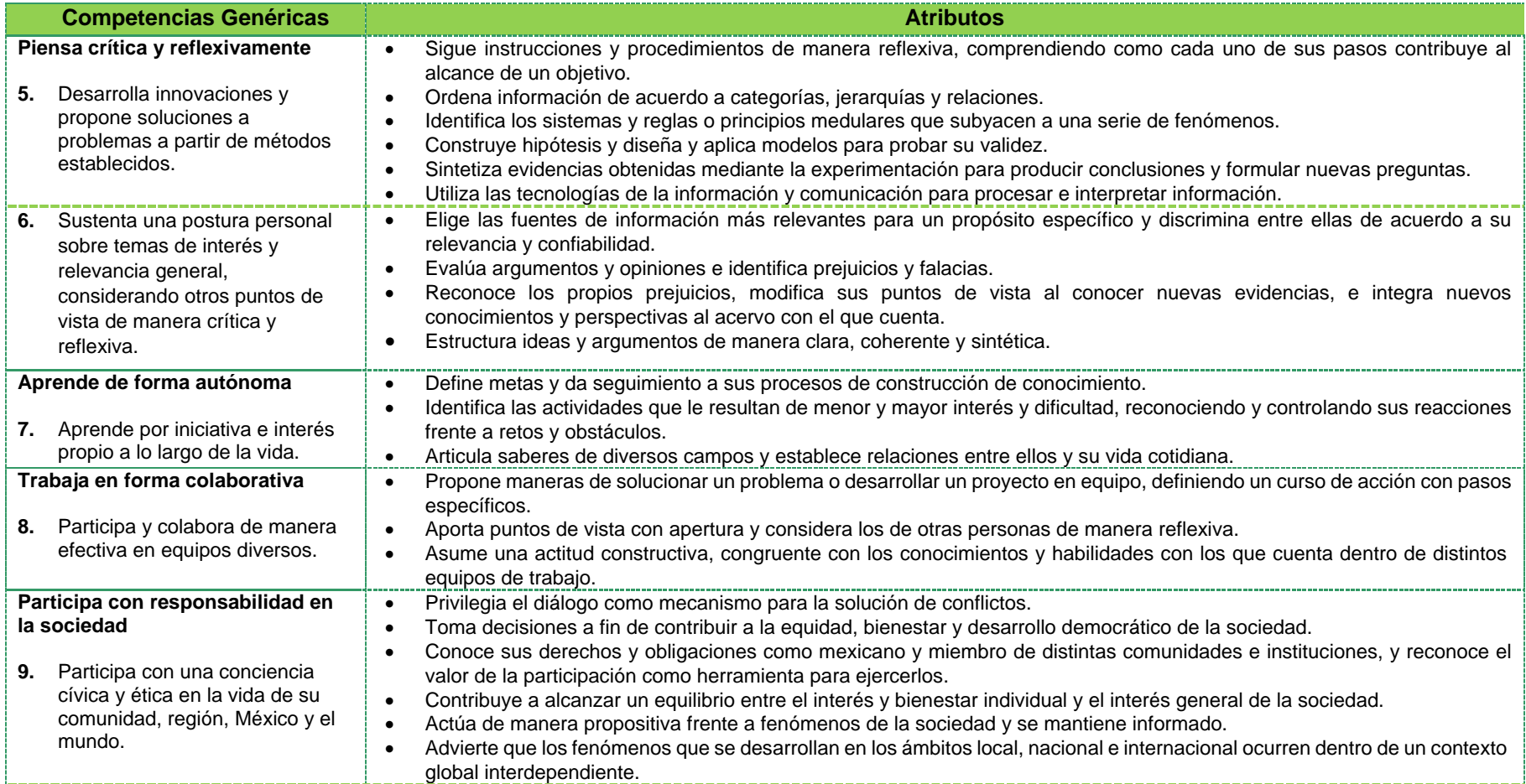

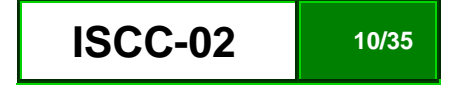

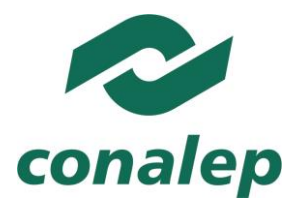

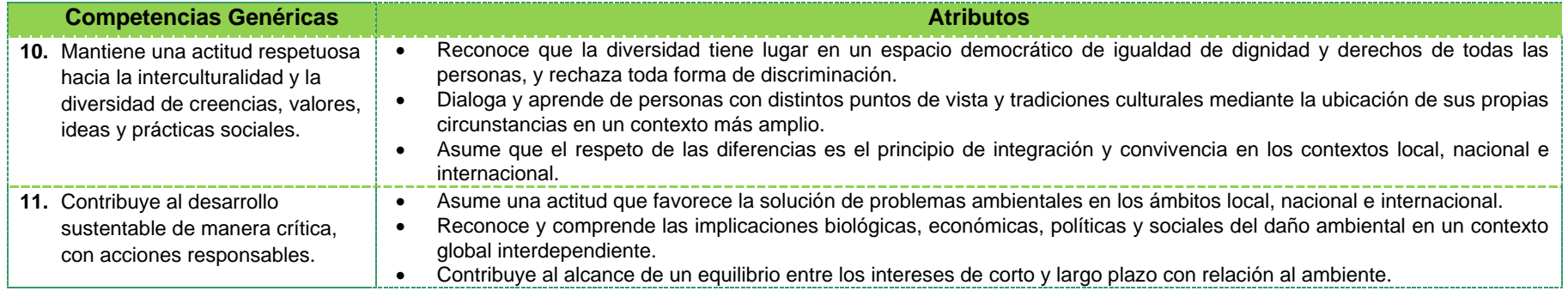

**\*Fuente: Acuerdo 444 por el que se establecen las competencias que constituyen el Marco Curricular Común del Sistema Nacional de Bachillerato.**

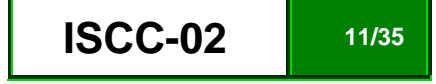

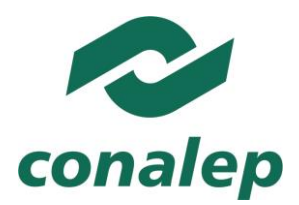

### **CAPÍTULO II: Aspectos específicos del módulo**

#### **2.1. Presentación**

El módulo Instalación de sistemas de control por computadora, es de tipo específico y se imparte en el quinto semestre de la carrera de Profesional Técnico y Profesional Técnico-Bachiller en Soporte y mantenimiento de equipo de cómputo, como parte del Trayecto técnico Operación de sistemas de monitoreo y control computarizado. Tiene como finalidad que el alumno desarrolle las competencias que le permitan instalar sistemas controlados por computadora presentes en diferentes entornos, así como el manejo de sitios web especializados y relacionados con esta disciplina.

Un sistema de control por computadora, es el resultado de la evolución de los sistemas de control, de la automatización, del desarrollo del software, del hardware y de la presencia de computadoras. Los sistemas de control por computadora, vienen a reemplazar o a complementar los sistemas de control distribuido y simulan la operación de varios dispositivos dentro de la arquitectura de los sistemas de control.

Es necesario conocer y profundizar en los elementos y componentes de un sistema de control en general y de un sistema de control digital en particular, para emprender el entendimiento de un sistema controlado por computadora. Por lo anterior, es necesario adentrarse en los programas de simulación y de control para reducir riesgos en la instalación, representados en términos genéricos por los sistemas SCADA y los HMI (interfase de la máquina con el hombre). Actualmente hay software de control de sistemas de todas las marcas y los ejemplos más representativos, son: Lab View, MathLab, RsView, Delphi, Lookout y subsistemas de intercambio dinámico de datos representados por DDE, por lo que es necesario conocer en forma general, las prestaciones de cada paquete. Durante el curso se profundizará en el LabView, por ser mundialmente reconocido y utilizado por sus funciones de control, en una gran variedad de empresas.

El presente módulo está conformado por dos unidades de aprendizaje. En la primera unidad se aborda el manejo de los componentes de los sistemas controlados por computadora, con la finalidad de construir la plataforma de competencias que se utilizarán en la instalación de los mismos; la segunda unidad se enfoca a la instalación de los sistemas de control por computadora, enfatizando en los programas mencionados.

La contribución del módulo al perfil de egreso de la carrera en la que está considerado implica el desarrollo de competencias para identificar las características técnicas de componentes, equipos, dispositivos periféricos y sistemas mediante la interpretación de documentación técnica; validar la operación componentes, equipos, dispositivos periféricos y sistemas de cómputo; operar e instalar equipo de cómputo en sus funciones básicas, considerando las diversas marcas, sistemas operativos y software de aplicación genera, apegándose a las recomendaciones de los fabricantes, a los estándares internacionales, logrando la calidad en sus resultados.

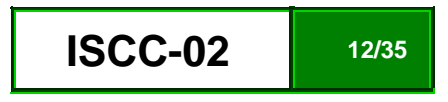

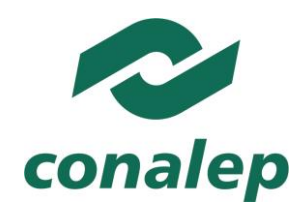

ORGANISMO PLIBLICO DESCENTRALIZADO DEL ESTADO

La formación profesional del PT y el PT-B, está diseñada con un enfoque de procesos, lo cual implica un desarrollo en la adquisición de competencias profesionales que incluye funciones productivas integradas en las etapas de instalación, manejo, operación, diagnóstico, mantenimiento y mejora de diversos sistemas. En este sentido el módulo de Instalación de sistemas de control por computadora, es parte importante de la carrera, ya que las competencias desarrolladas en este constituyen uno de los pilares de la carrera: el Mantenimiento de equipo de cómputo.

Además, estas competencias se complementan con la incorporación de otras competencias básicas, las profesionales y genéricas que refuerzan la formación tecnológica y científica, y fortalecen la formación integral de los educandos; que los prepara para comprender los procesos productivos en los que está involucrado para enriquecerlos, transformarlos, resolver problemas, ejercer la toma de decisiones y desempeñarse en diferentes ambientes laborales, con una actitud creadora, crítica, responsable y propositiva; de la misma manera, fomenta el trabajo en equipo, el desarrollo pleno de su potencial en los ámbitos profesional y personal y la convivencia de manera armónica con el medio ambiente y la sociedad.

La tarea del docente tendrá que diversificarse a fin de coadyuvar a que sus alumnos desarrollen las competencias propuestas en el módulo, realizando funciones tanto de facilitador del aprendizaje como de preceptor, y que consistirán en la guía y acompañamiento de los alumnos durante su proceso de formación académica y personal y en la definición de estrategias de participación que permitan incorporar a su familia en un esquema de corresponsabilidad que coadyuve a su desarrollo integral.

Por último, es necesario que al final de cada unidad de aprendizaje se considere una sesión de clase en la cual se realice la recapitulación de los aprendizajes logrados, en lo general, por los alumnos con el propósito de verificar que estos se han alcanzado o, en caso contrario, determinar las acciones de mejora pertinentes. En este proceso, los docentes tienen la facultad de instrumentar las modalidades de autoevaluación, coevaluación y heteroevaluación, de acuerdo con las condiciones particulares de su entorno, aun cuando de manera institucional se definen los criterios e indicadores para su aplicación.

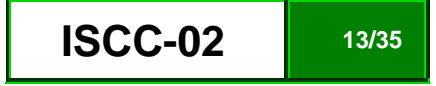

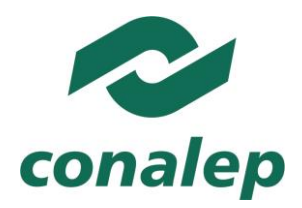

**2.2. Propósito del módulo**

Manejar los fundamentos sistemas de control en general, de acuerdo a las especificaciones técnicas y de operación actuales, para la instalación y operación integral de los sistemas de control por computadora.

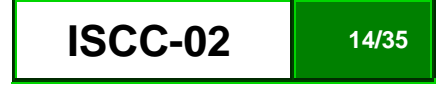

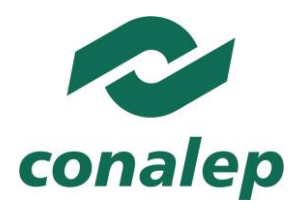

**2.3. Mapa del módulo**

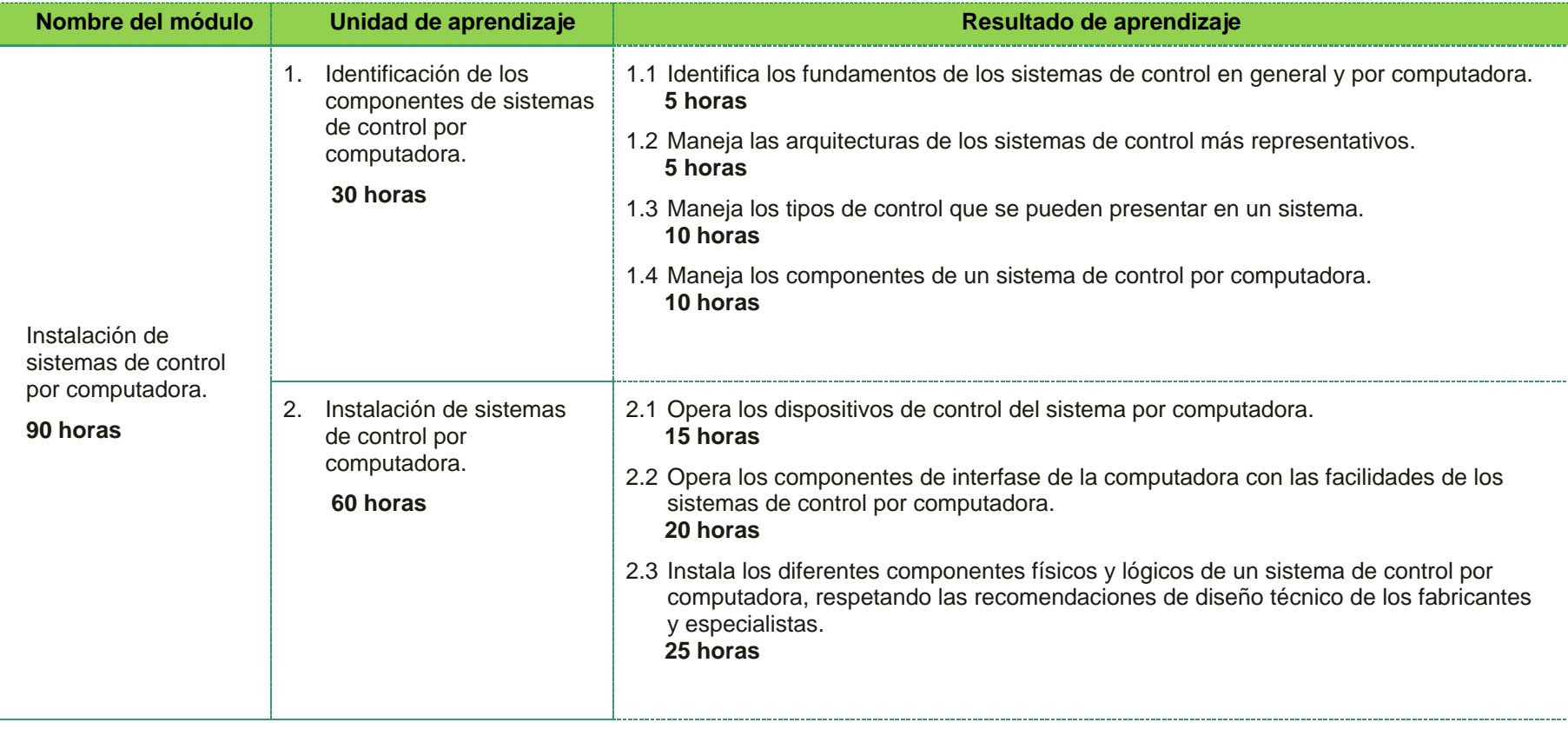

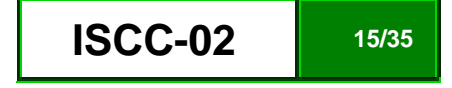

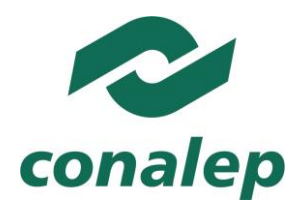

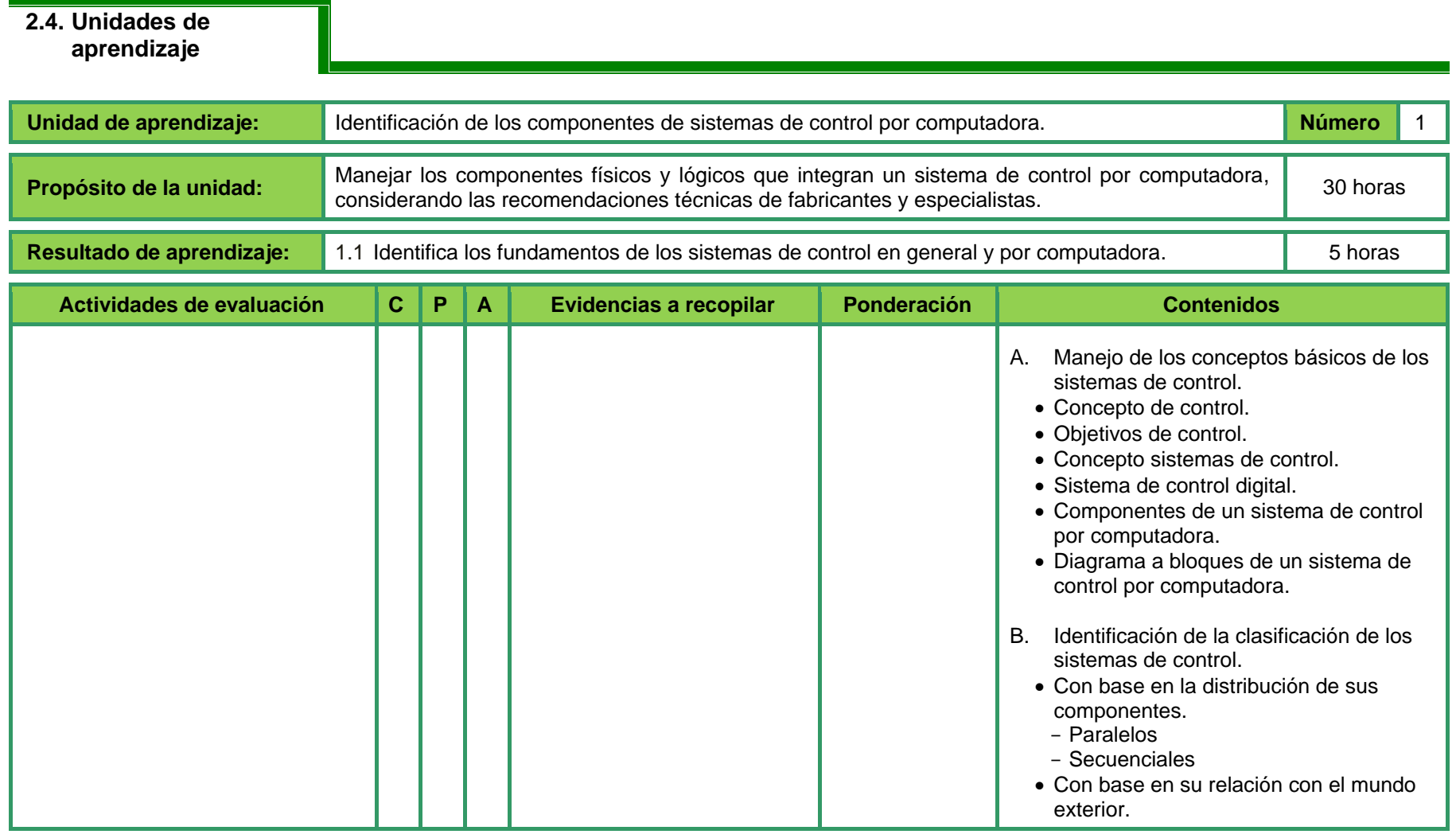

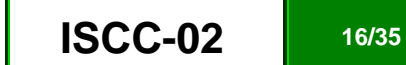

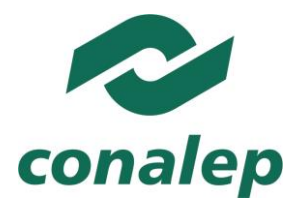

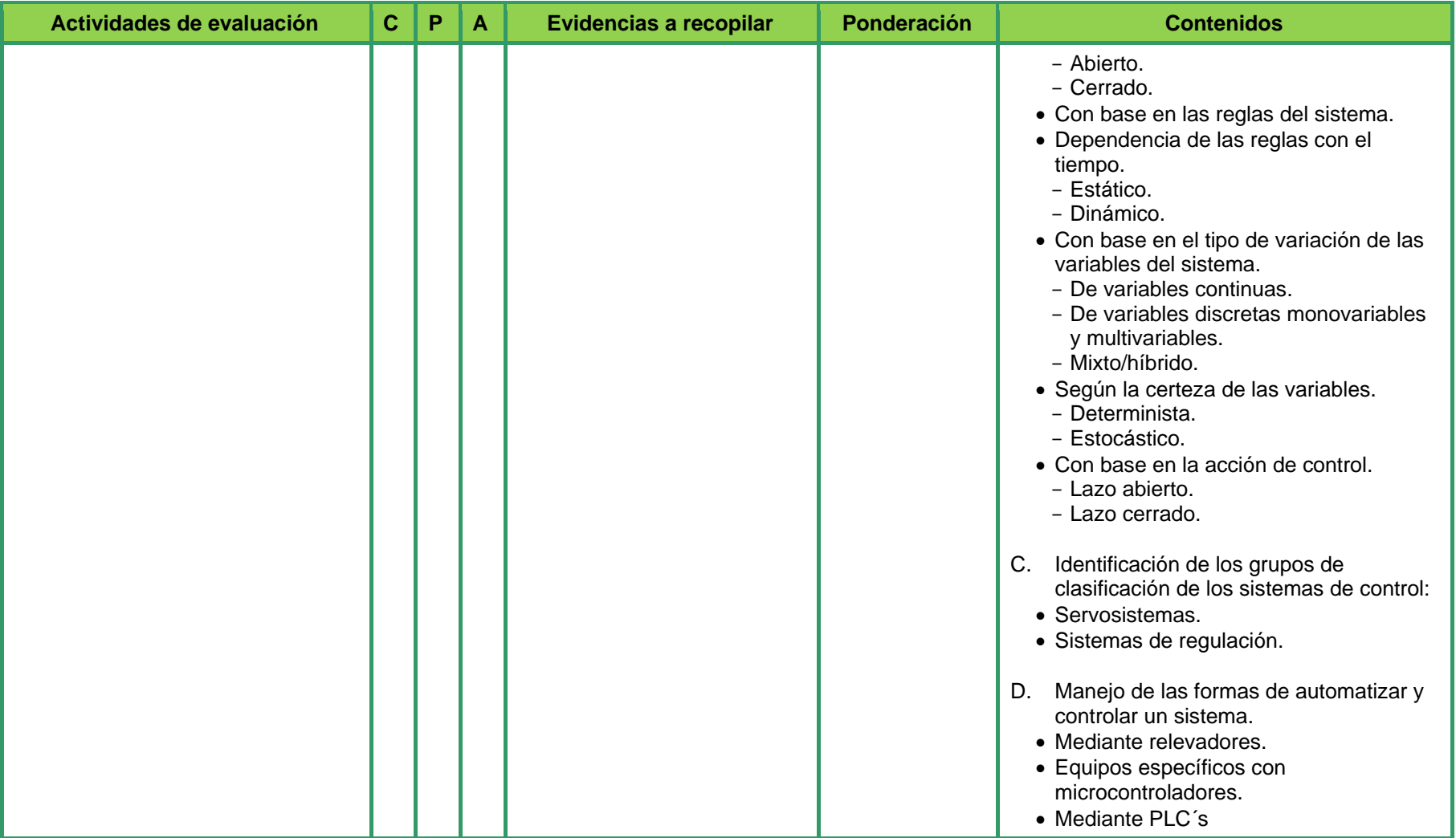

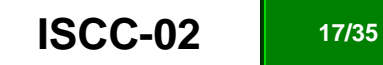

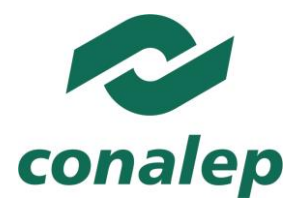

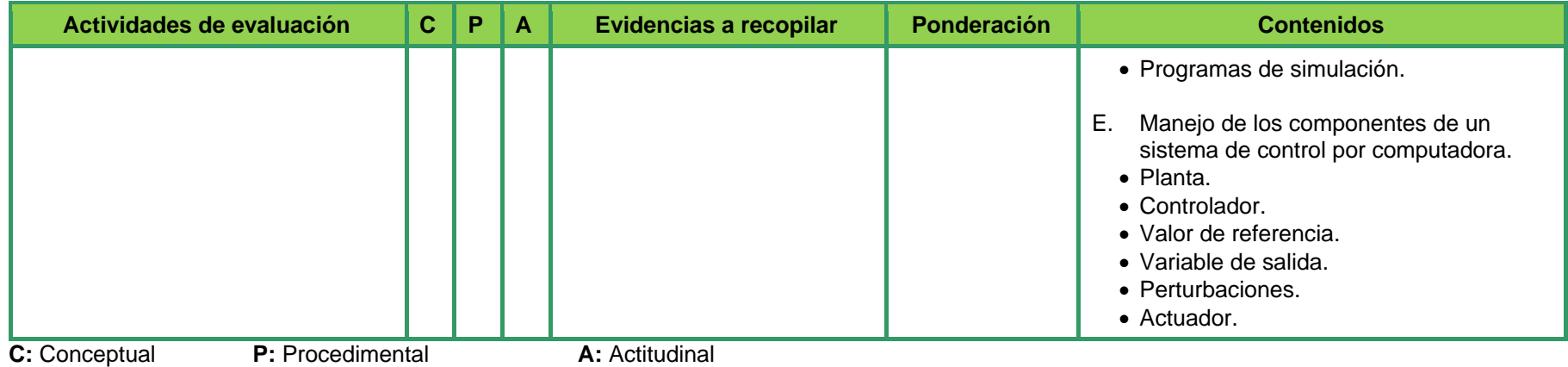

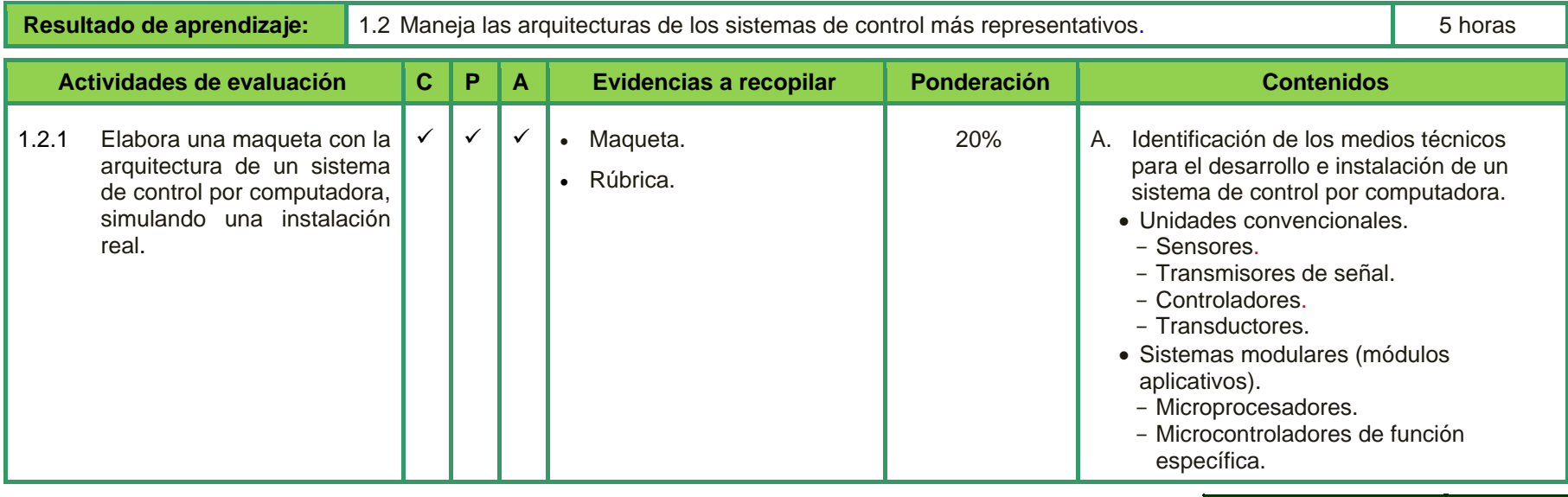

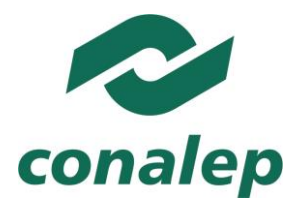

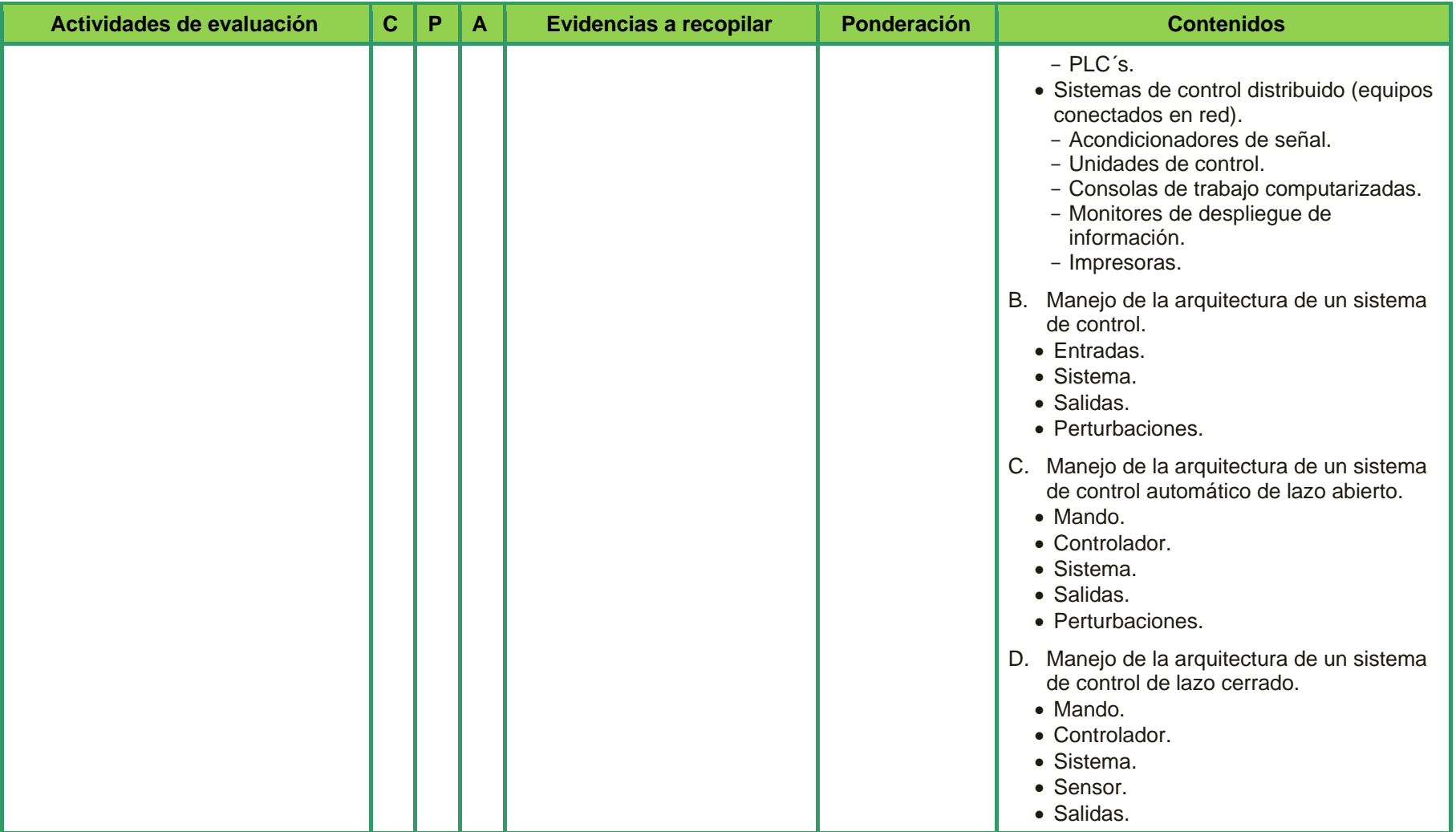

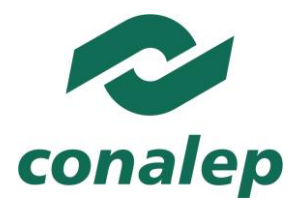

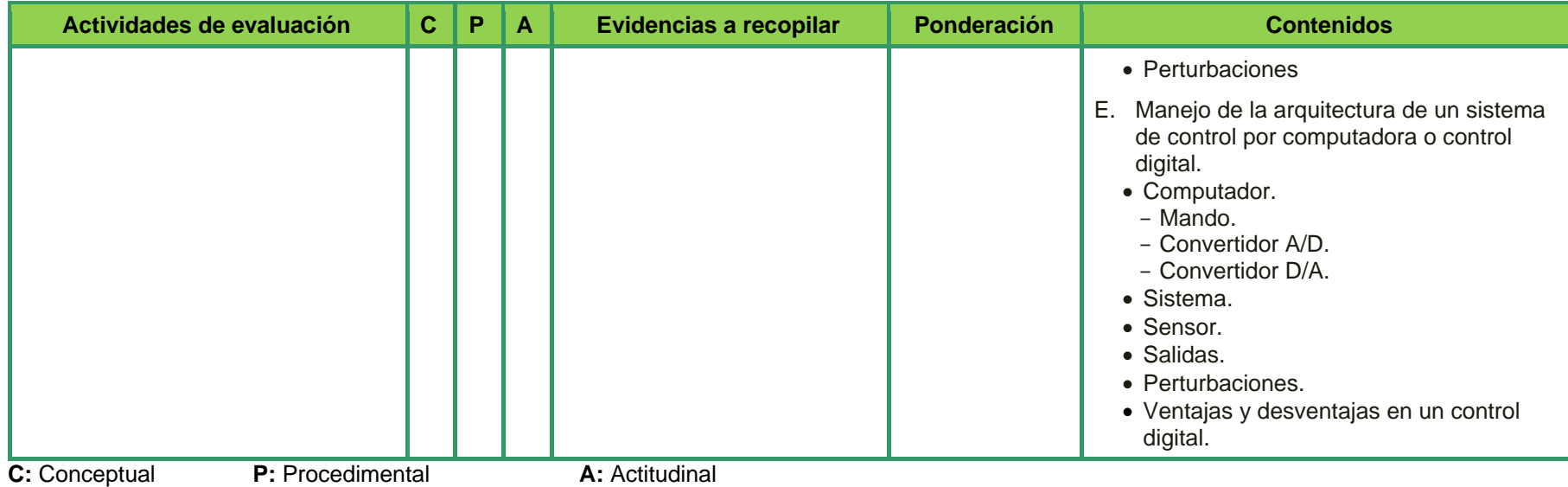

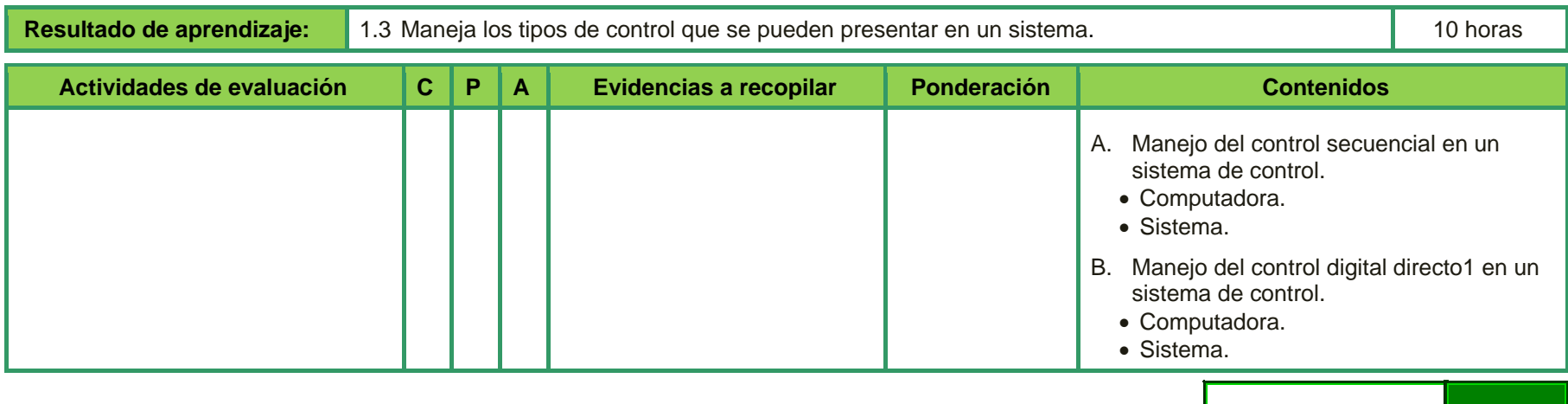

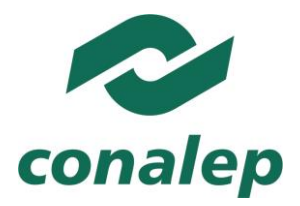

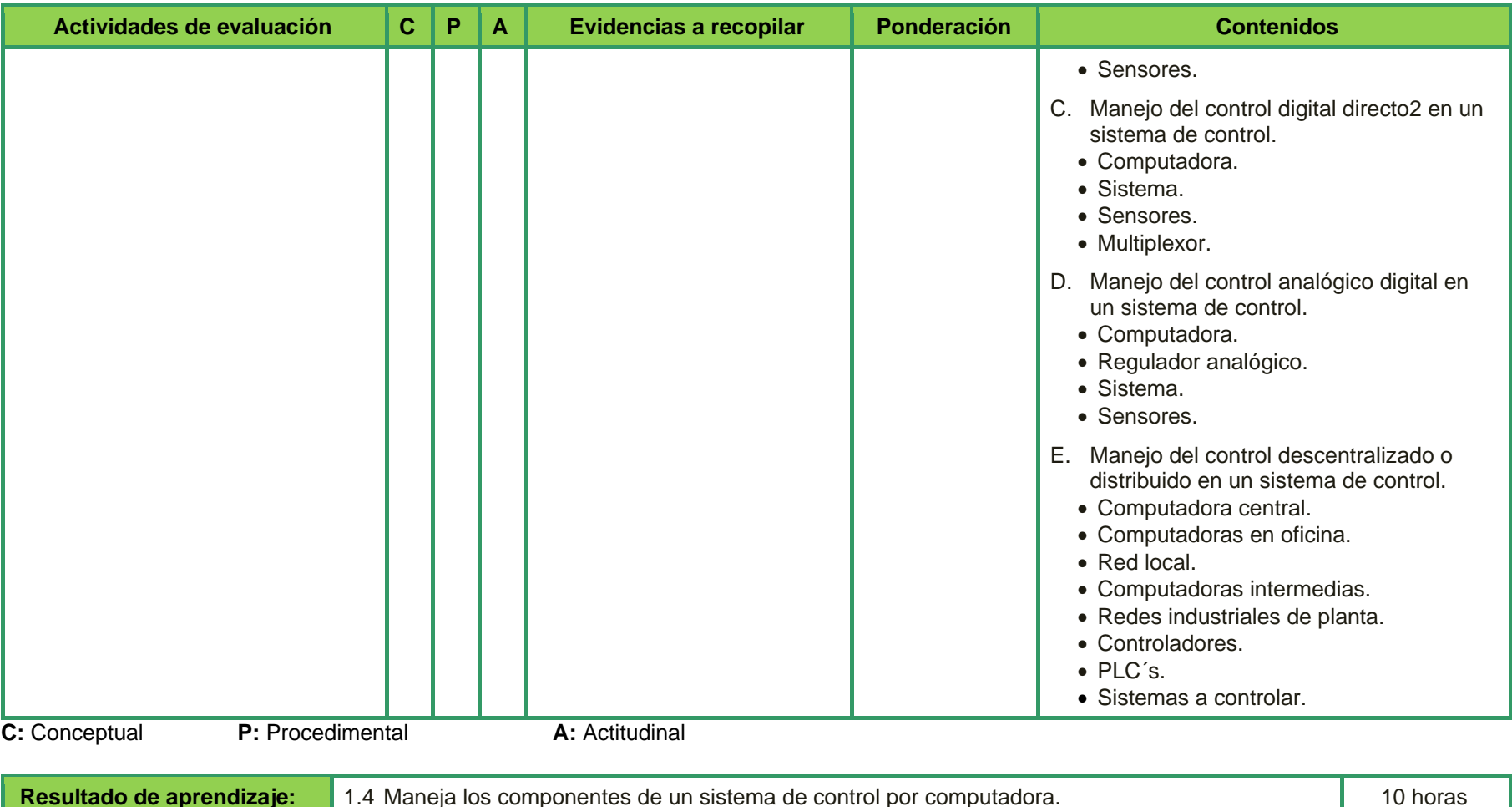

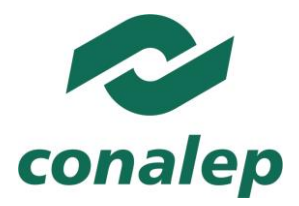

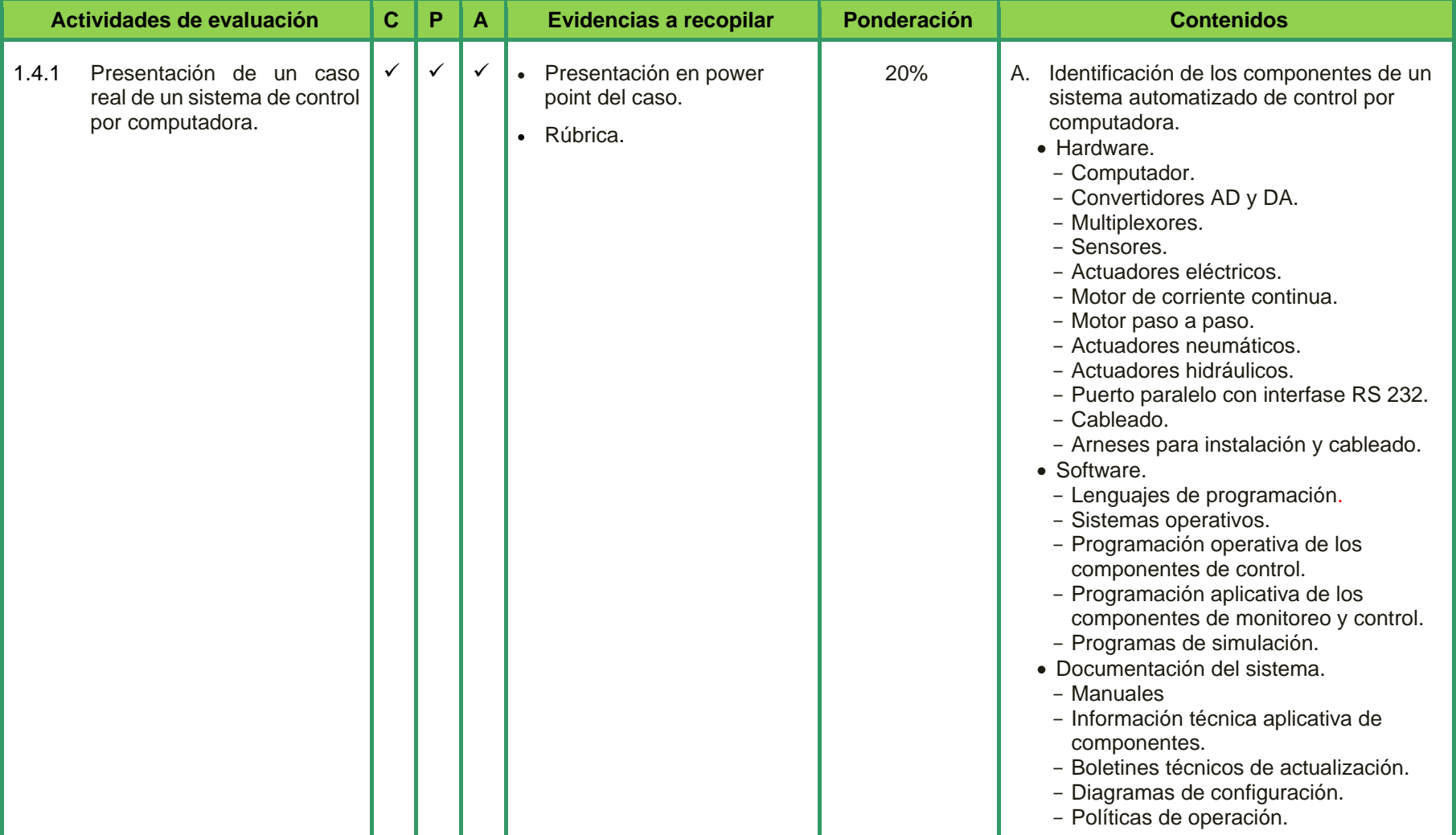

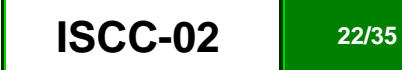

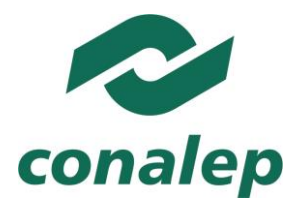

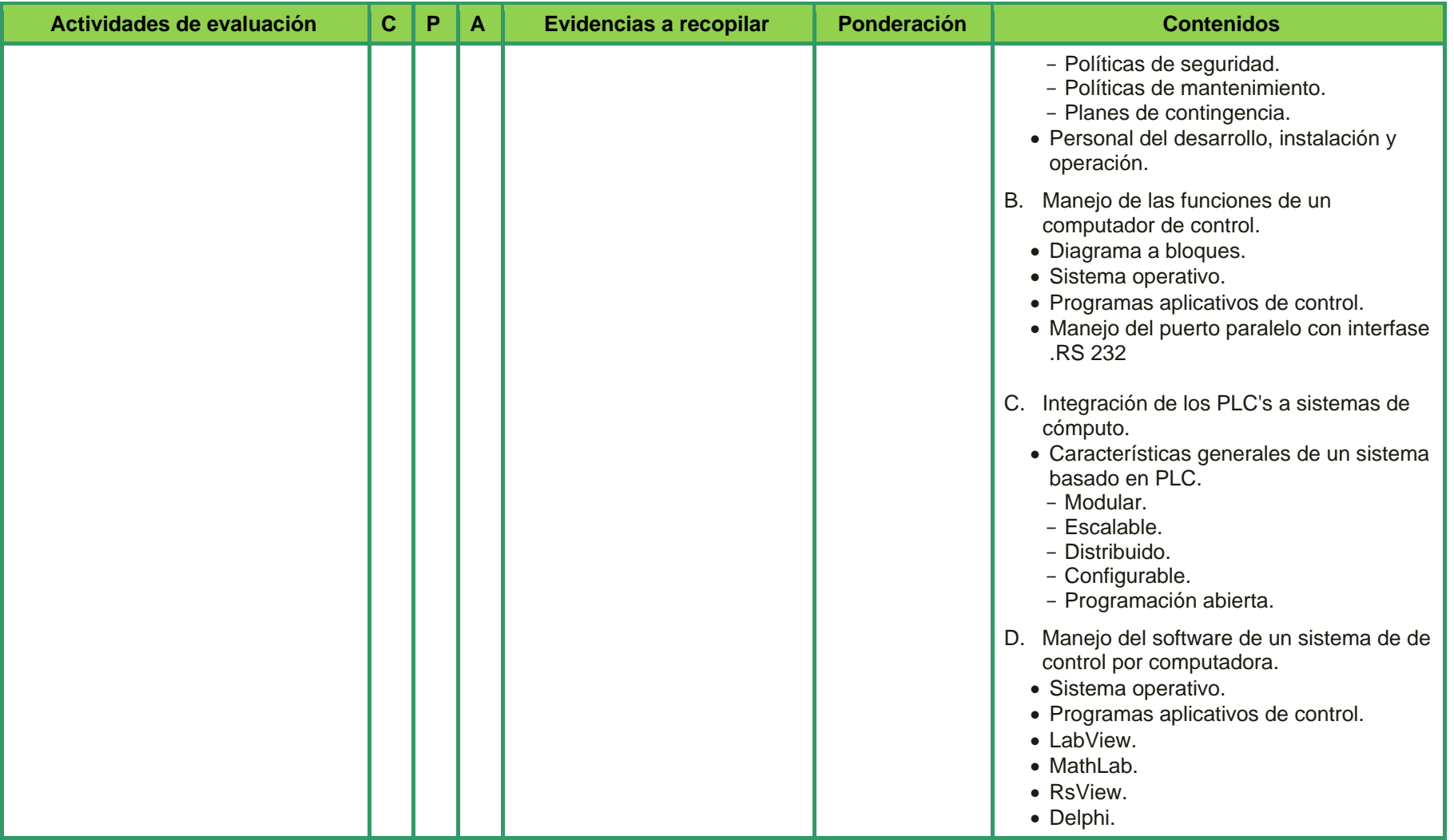

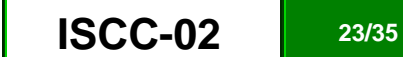

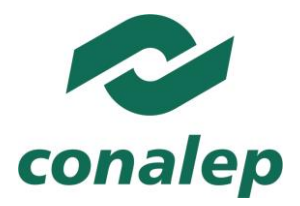

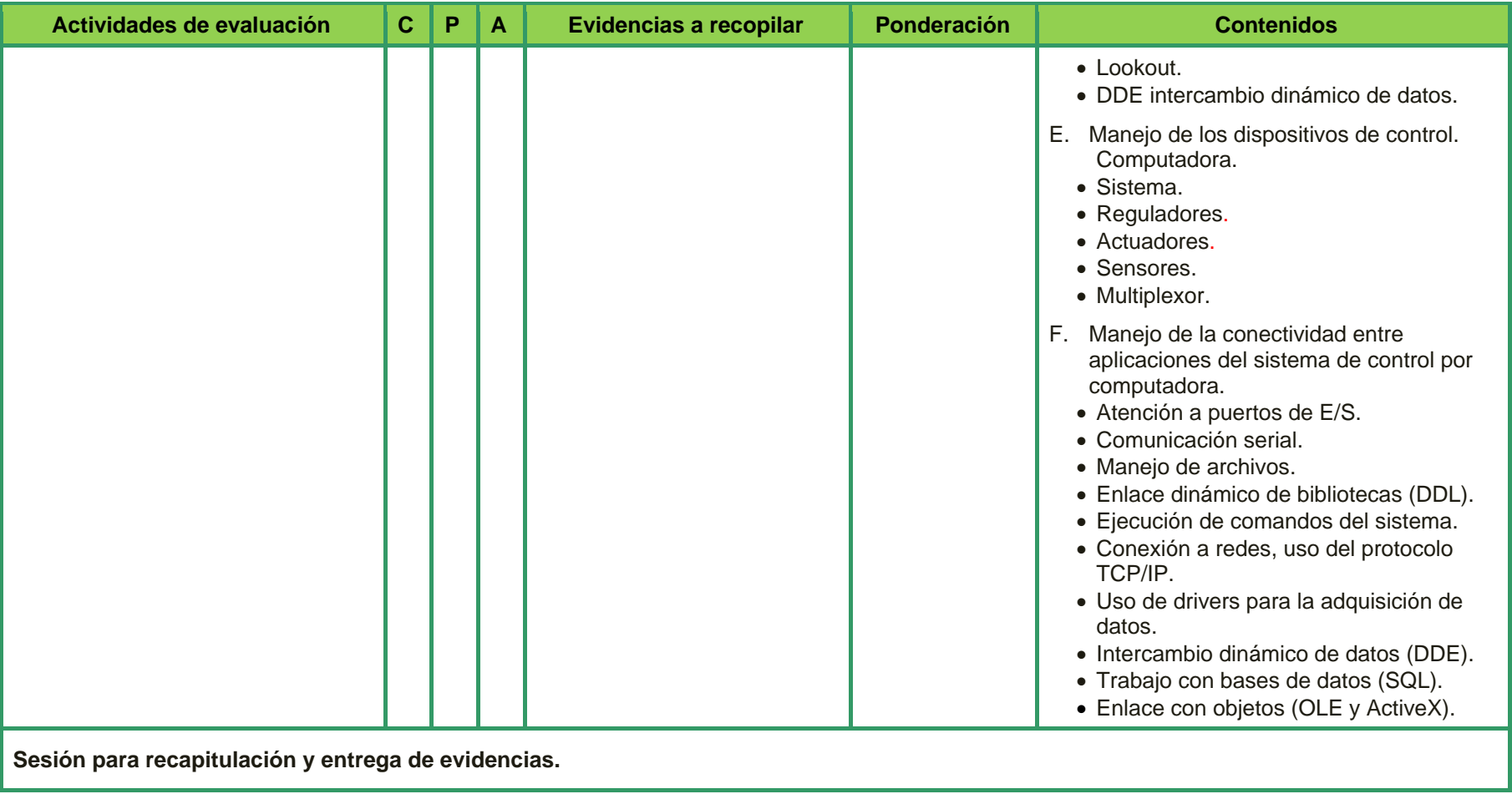

**C:** Conceptual **P:** Procedimental **A:** Actitudinal

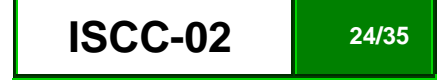

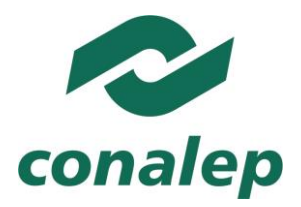

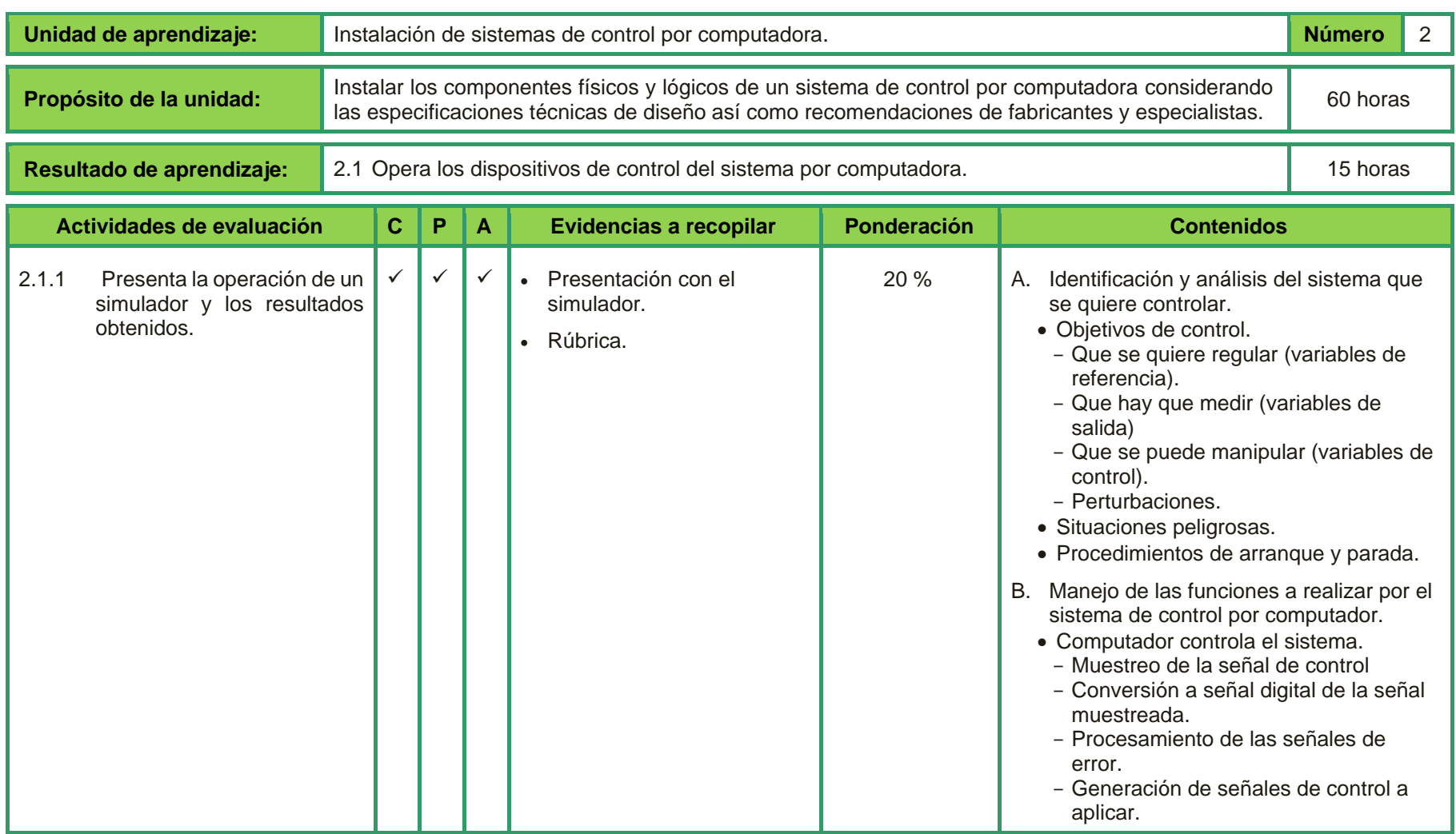

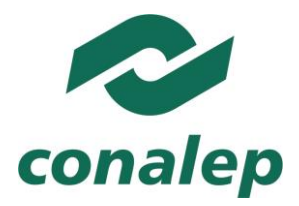

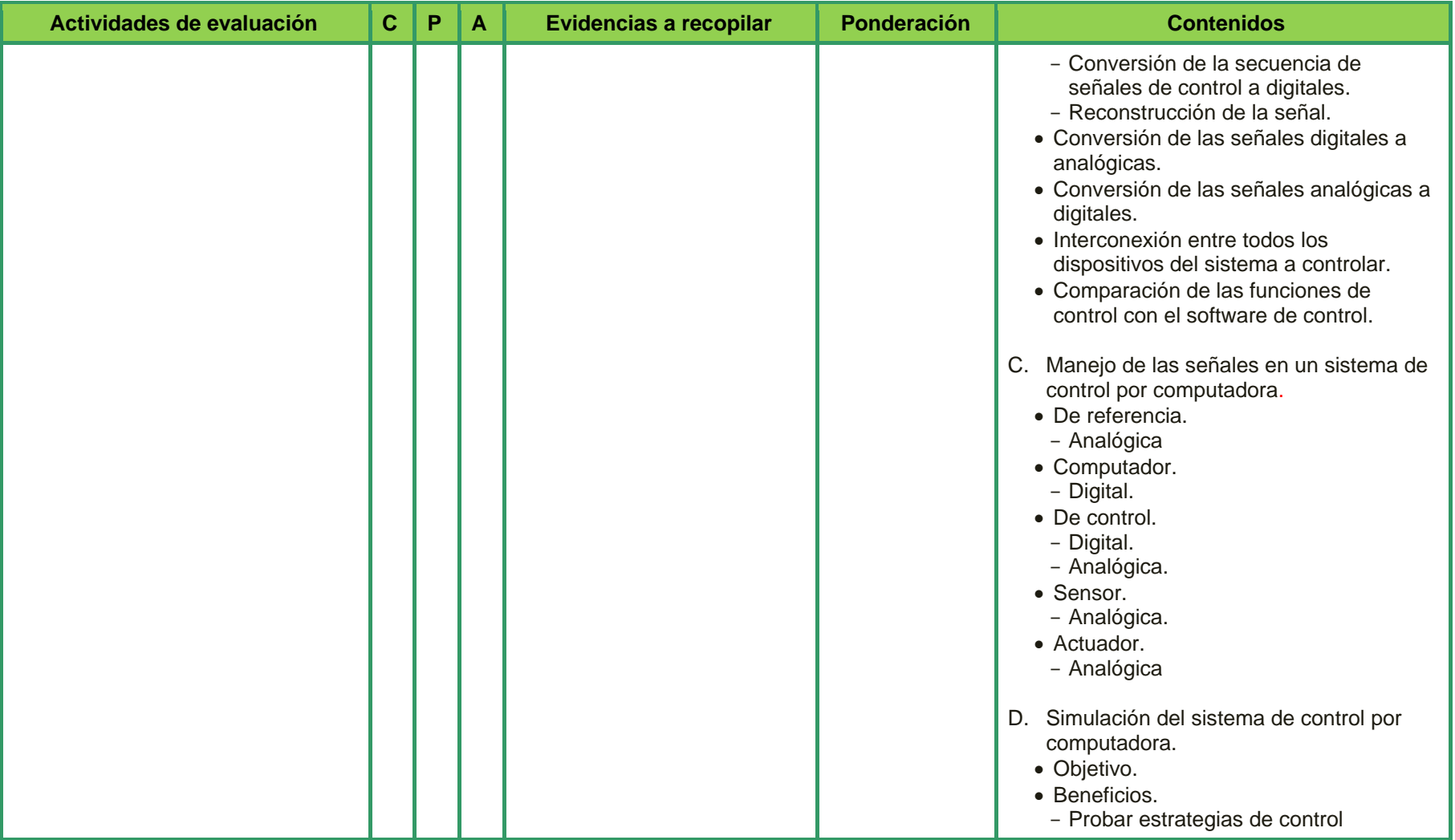

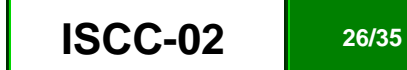

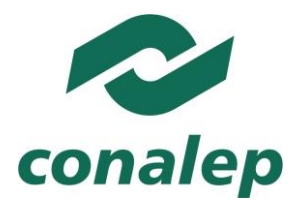

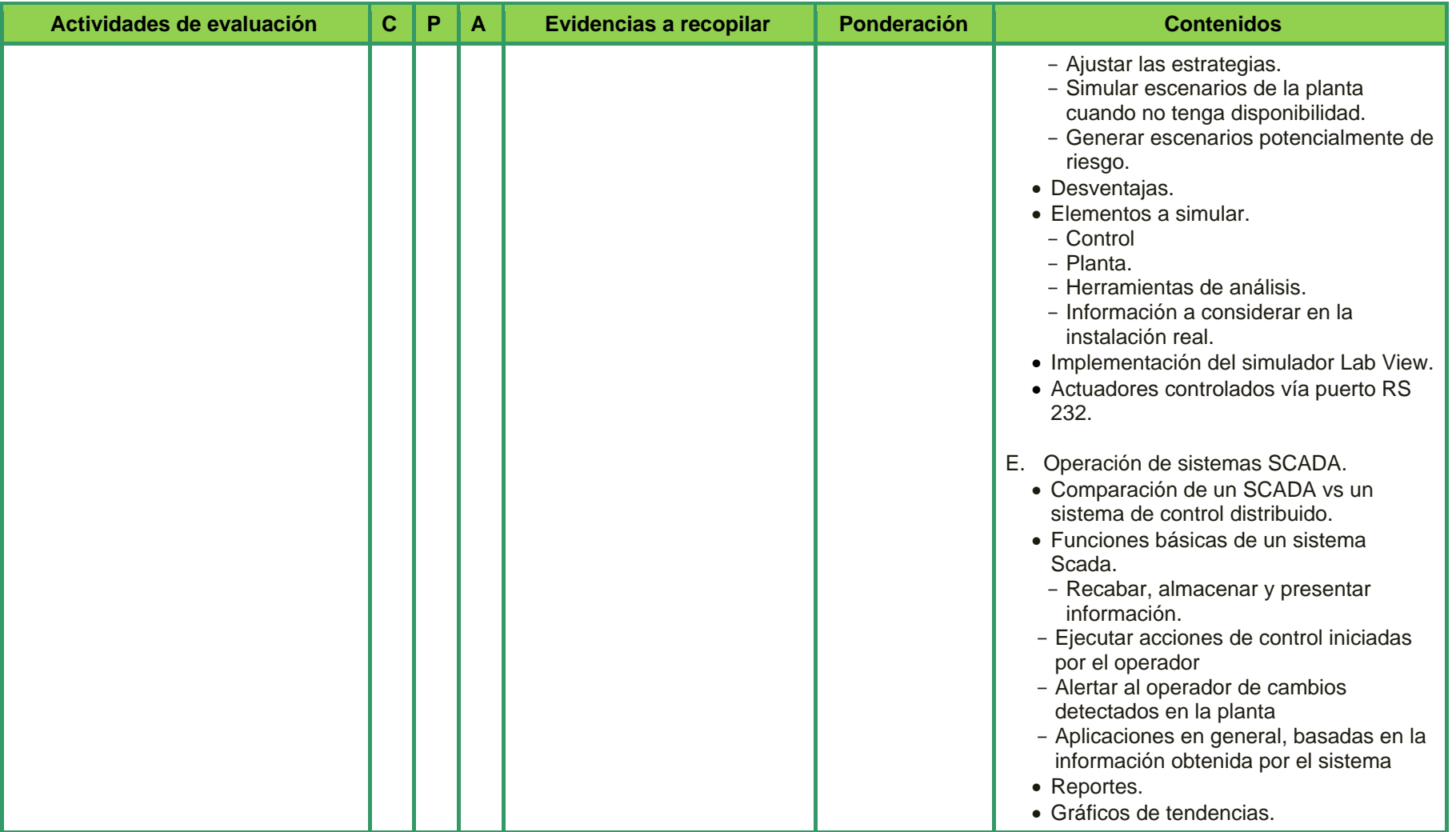

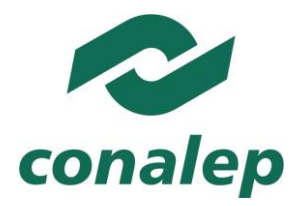

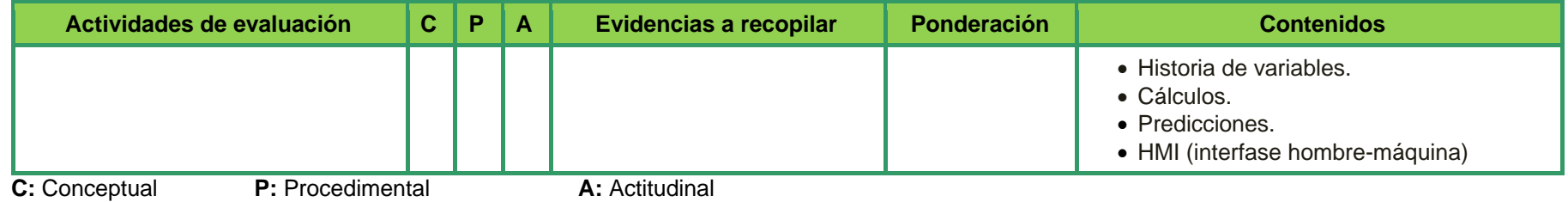

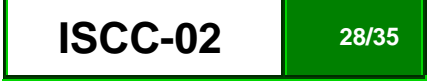

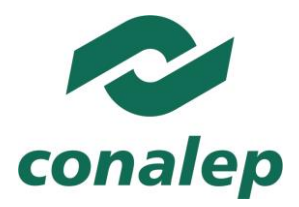

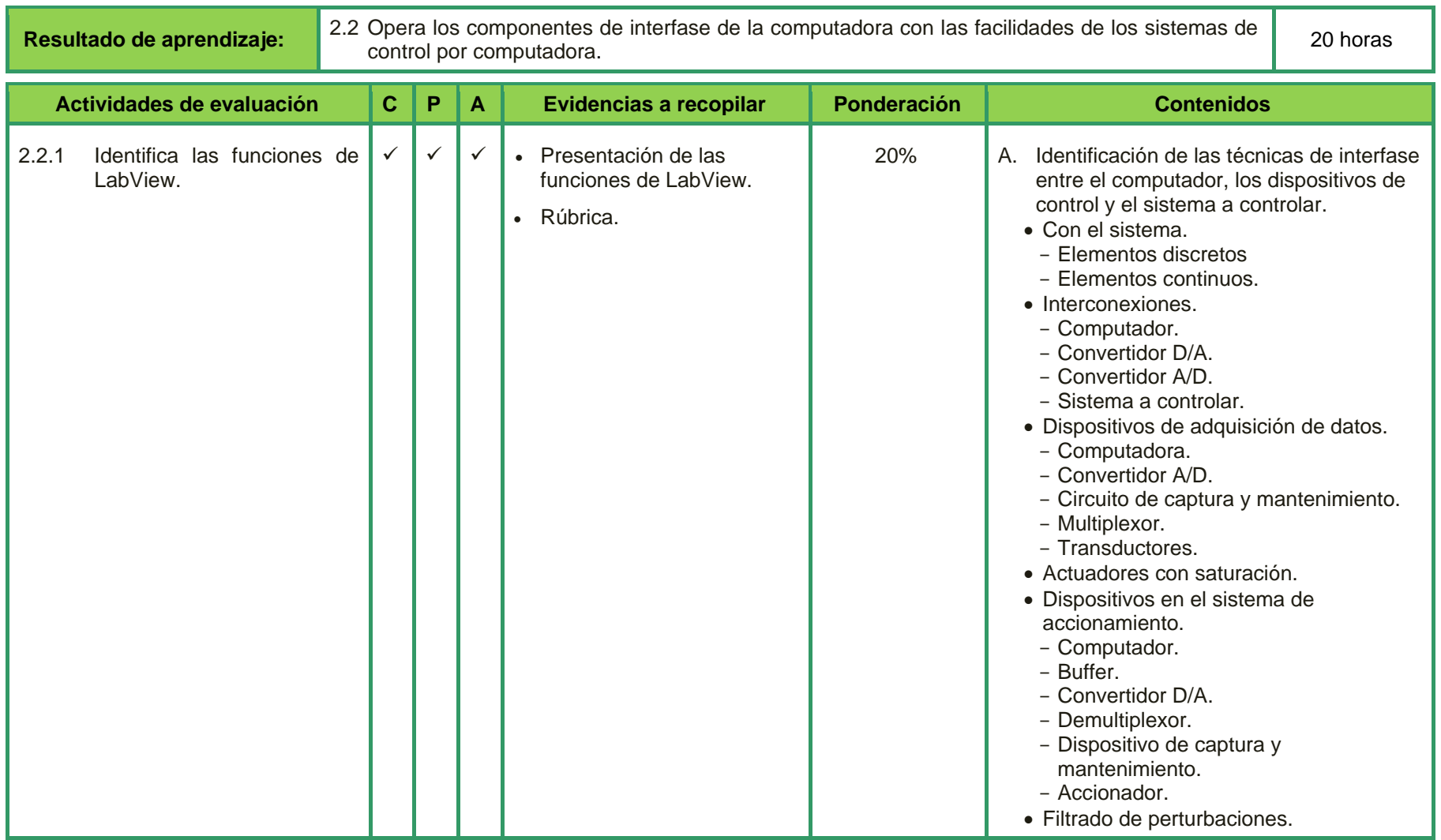

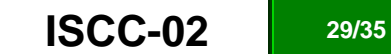

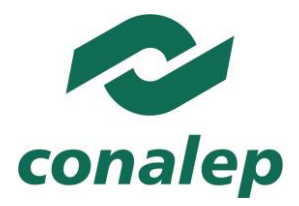

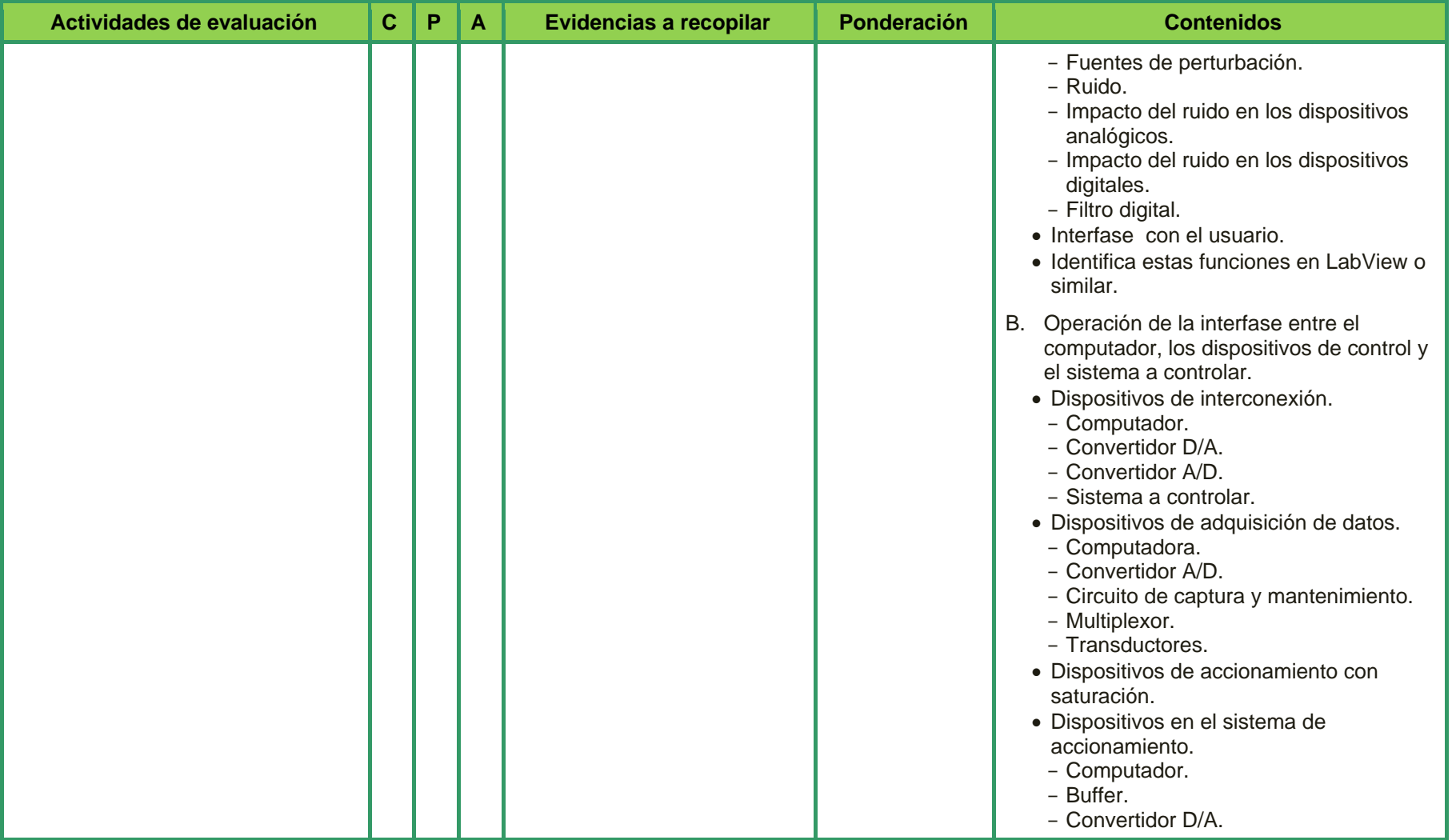

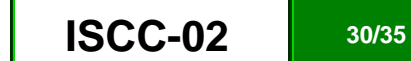

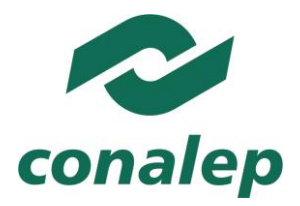

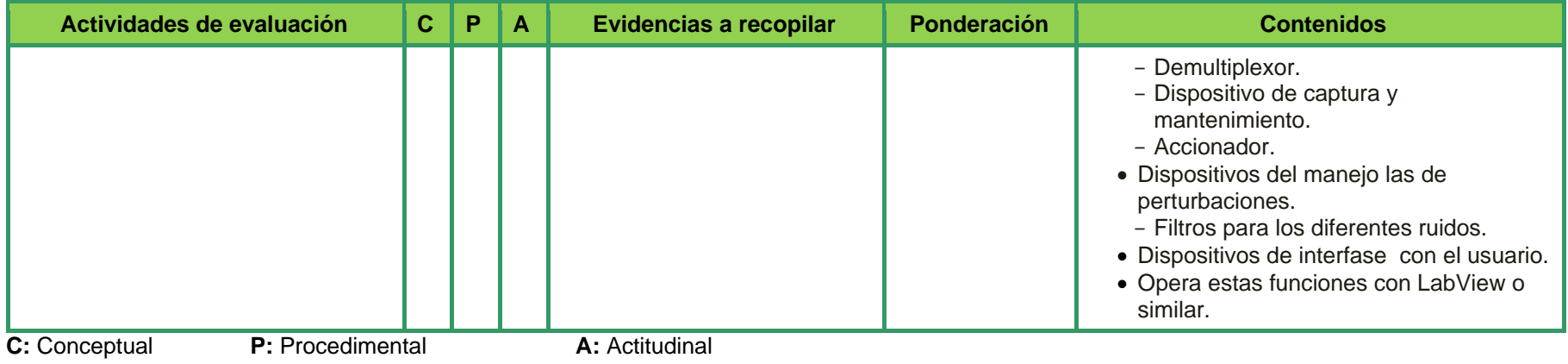

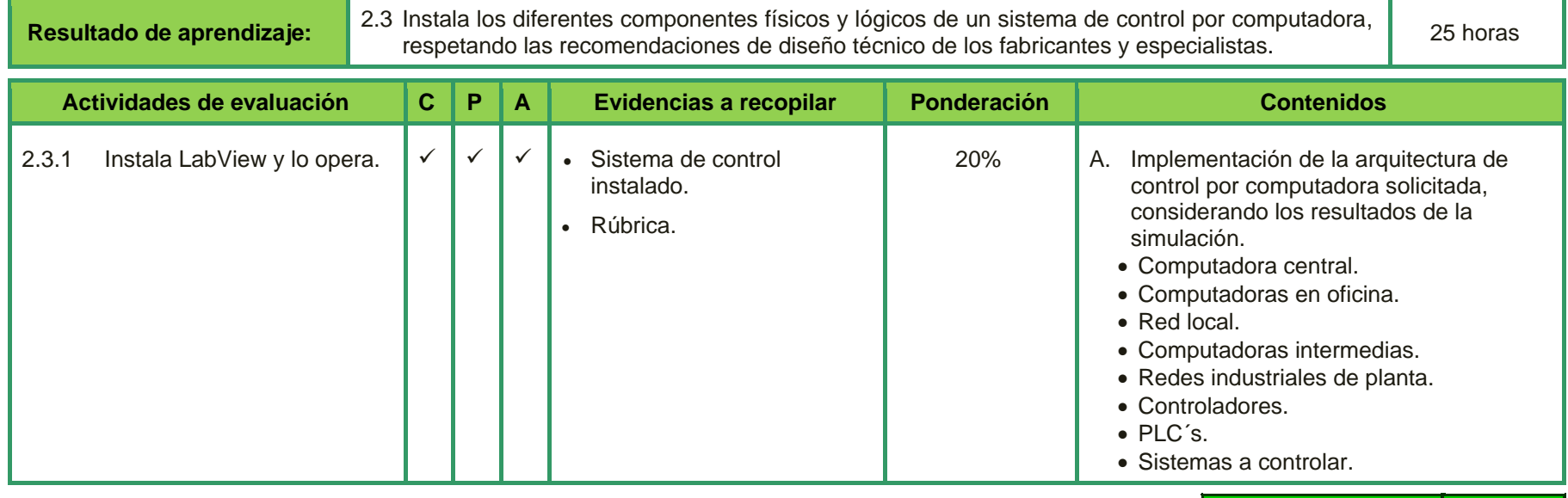

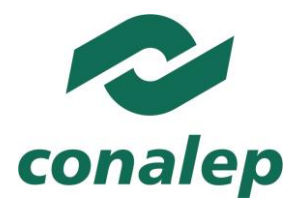

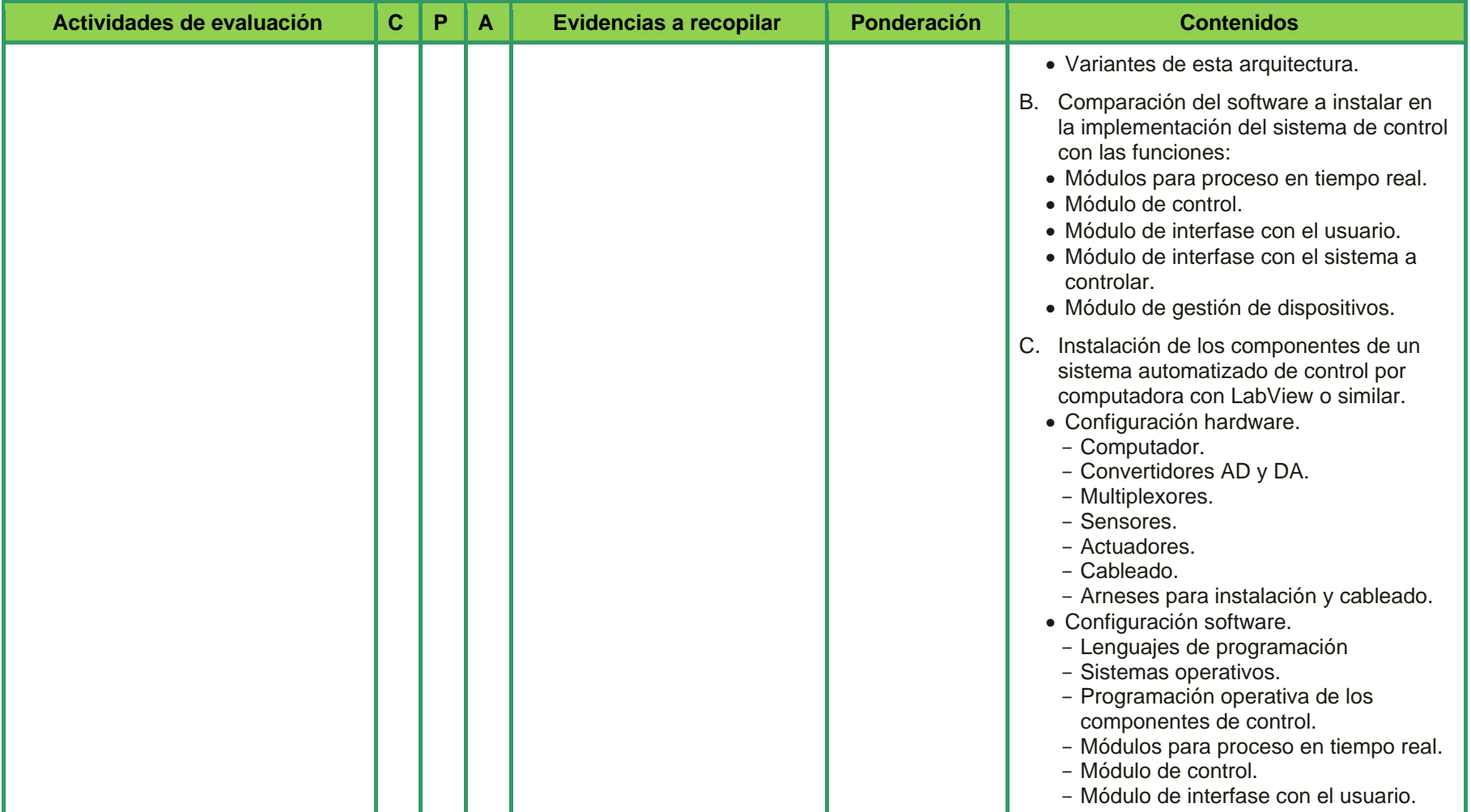

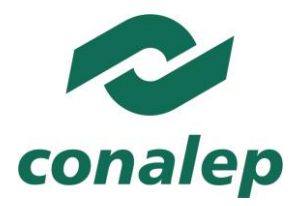

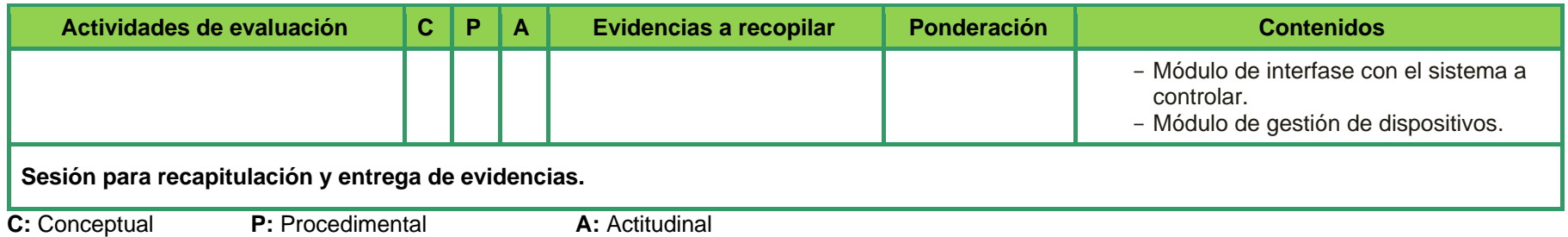

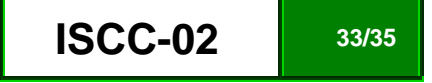

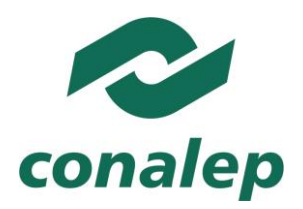

#### **2.5. Referencias**

**Básicas:**

- Ollero Baturone, Aníbal. *Control por computadora descripción interna y diseño óptico*, Editorial Marcombo, España, 2006.
- Pérez Cruz., Pineda, Manuel. *Automatización de maniobras industriales, mediante autómatas programables*. Alfaomega, México, 2008.
- Wittenmark, B.; Aström, K.; Arzen, K.E**.** *Computer control: an overview; IFAC Professional Brief***.** Instituto Tecnológico de Lund; Suecia, 2002. [\(http://guada.disca.upv.es:8080/ifac/PBRIEFS/pbriefs/PB-Wittenmark-tal\\_final.pdf\)](http://guada.disca.upv.es:8080/ifac/PBRIEFS/pbriefs/PB-Wittenmark-tal_final.pdf)

#### **Complementarias:**

- Balcells, J y Romeral J**.** *Autómatas Programables,* España, Alfaomega-Marcombo, 2004.
- Bolton, Hill. *Mecatrónica: Sistemas de control electrónico en la ingeniería mecánica y eléctrica*. Marcombo, S.A., 2001.
- Mandado, Enrique; Acevedo y Perez López. *Controladores Lógicos y Autómatas Programables.* Editorial Marcombo, 2001.

#### **Páginas web:**

- **Blog de control por computador.** Disponible en: [http://blogs.ua.es/control/,](http://blogs.ua.es/control/) (09/07/2015)
- **Elementos finales de control.** Disponible en: [http://html.rincondelvago.com/elementos-finales-de-control-industrial.html](http://html.rincondelvago.com/elementos-finales-de-control-industrial.htm) (09/07/2015)
- **Software didáctico para simulación de PLC´s, instalaciones e interfase a sistemas de control.** Disponible en: [http://www.autoware.com/spanish/demo.htm,](http://www.autoware.com/spanish/demo.htm) (09/07/2015)
- **Teoría de sistemas de control**. Disponible en, [http://csd.newcastle.edu.au/,](http://csd.newcastle.edu.au/) (09/07/2015)
- **Transparencias de control por computador**. Disponible en, [http://hdl.handle.net/10045/11737,](http://hdl.handle.net/10045/11737) (09/07/2015)

**Manuales del Fabricante:**

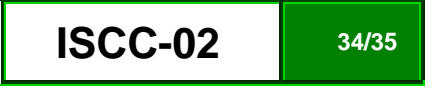

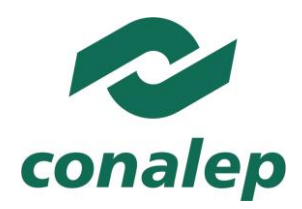

- LabView software de control.
- AW-SYS software didáctico de simulación.

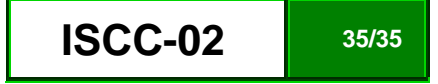